# **Frequently Asked Questions**

Visa Token Service & Web Browser Autofill

### **Background**

Visa is introducing their Visa Token Service (VTS) to web browsers for improved security and consumer experience on card-not-present (CNP) transactions. Merchants globally could begin seeing tokenized transactions within Google Chrome beginning Q1 2023, when Visa begins its full rollout of the VTS functionality for U.S. cardholders.

### **Country/region scope**

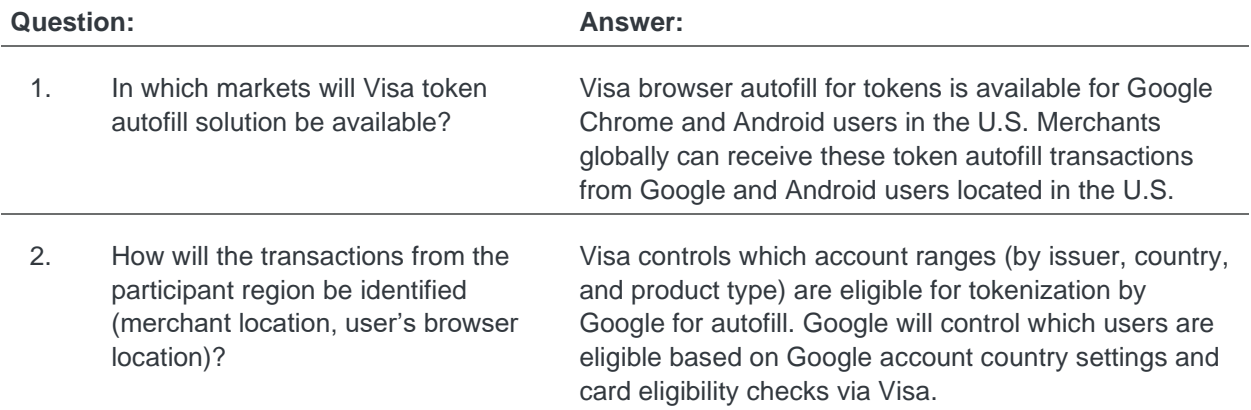

#### **Rollout and timelines**

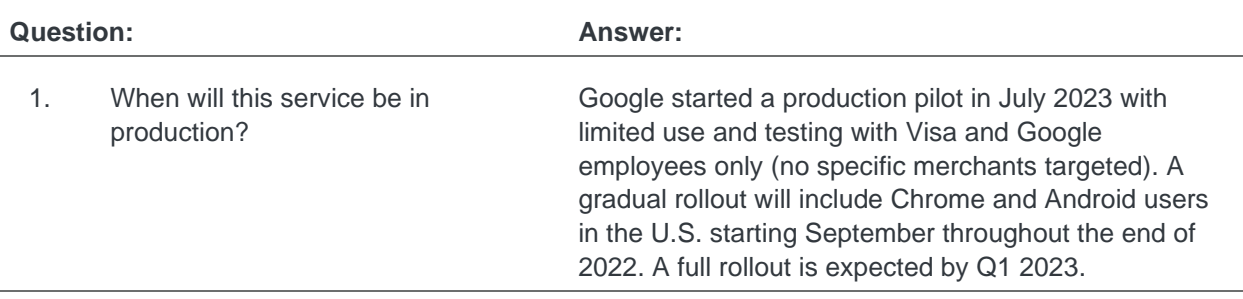

## **Frequently Asked Questions**

Visa Token Service & Web Browser Autofill

#### **Merchant assessment**

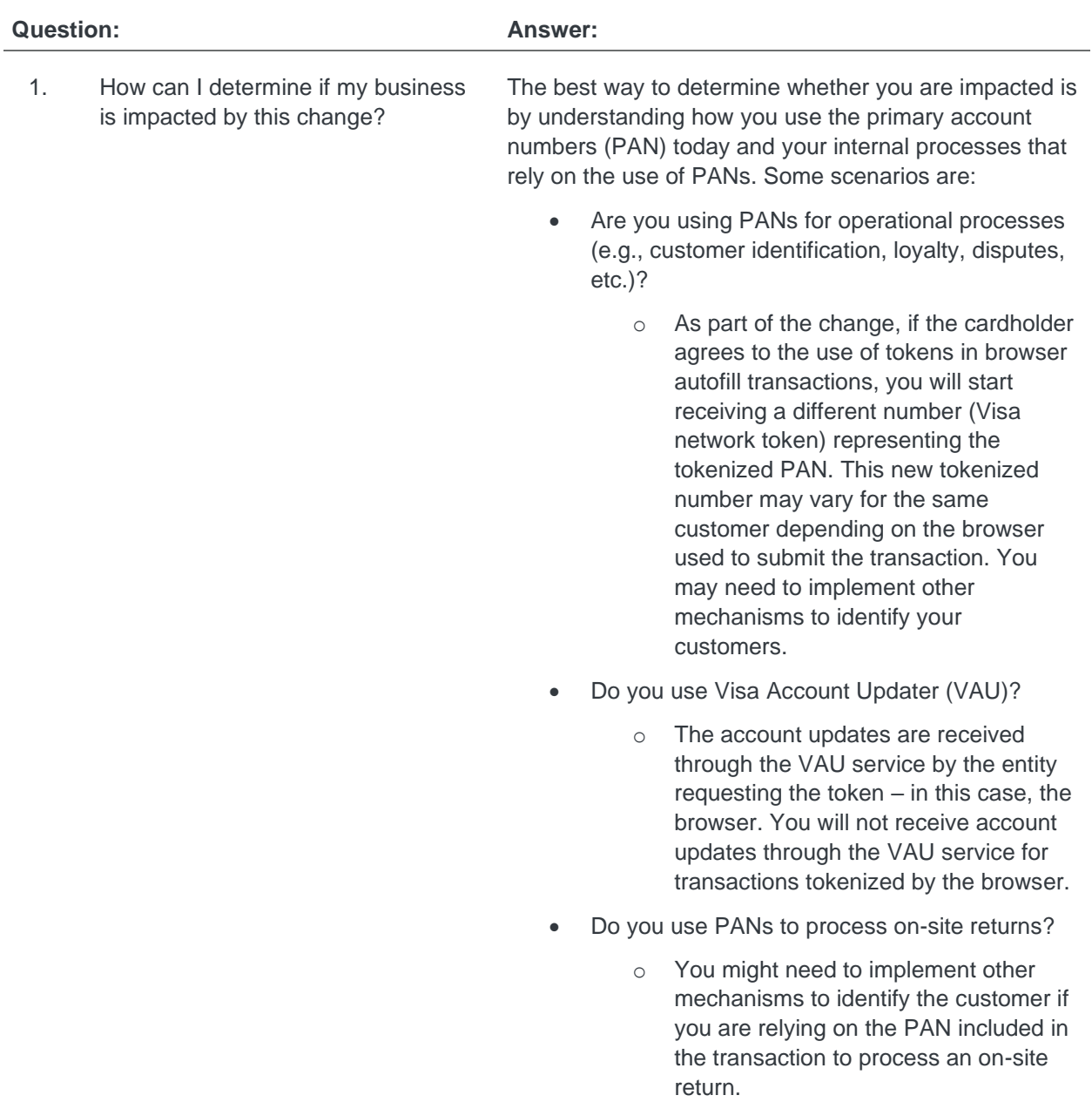

## **Frequently Asked Questions**

Visa Token Service & Web Browser Autofill

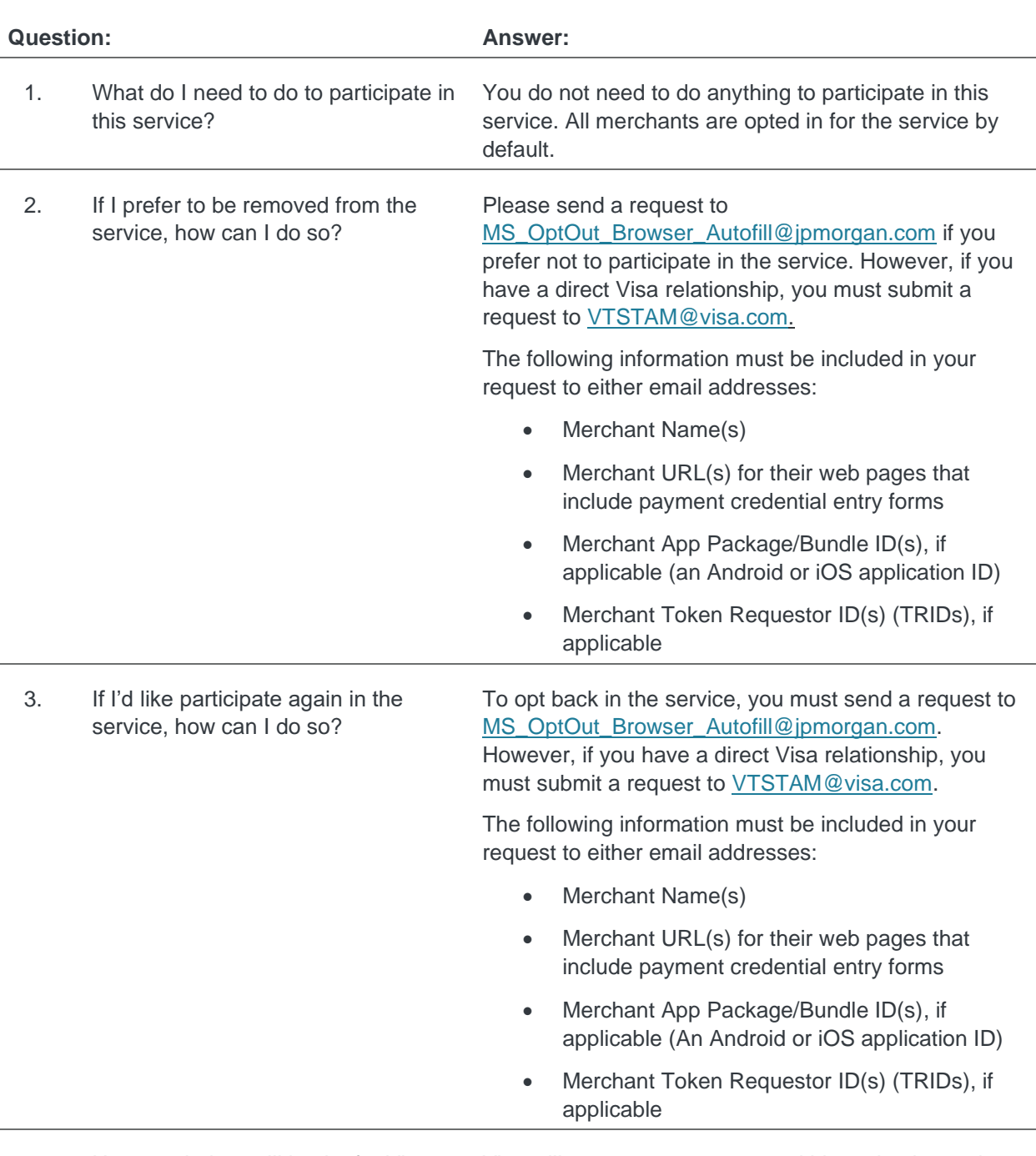

### **Participation in the service**

4. How much time will it take for Visa to Visa will request your process within 10 business days.process my request?

## **Frequently Asked Questions**

Visa Token Service & Web Browser Autofill

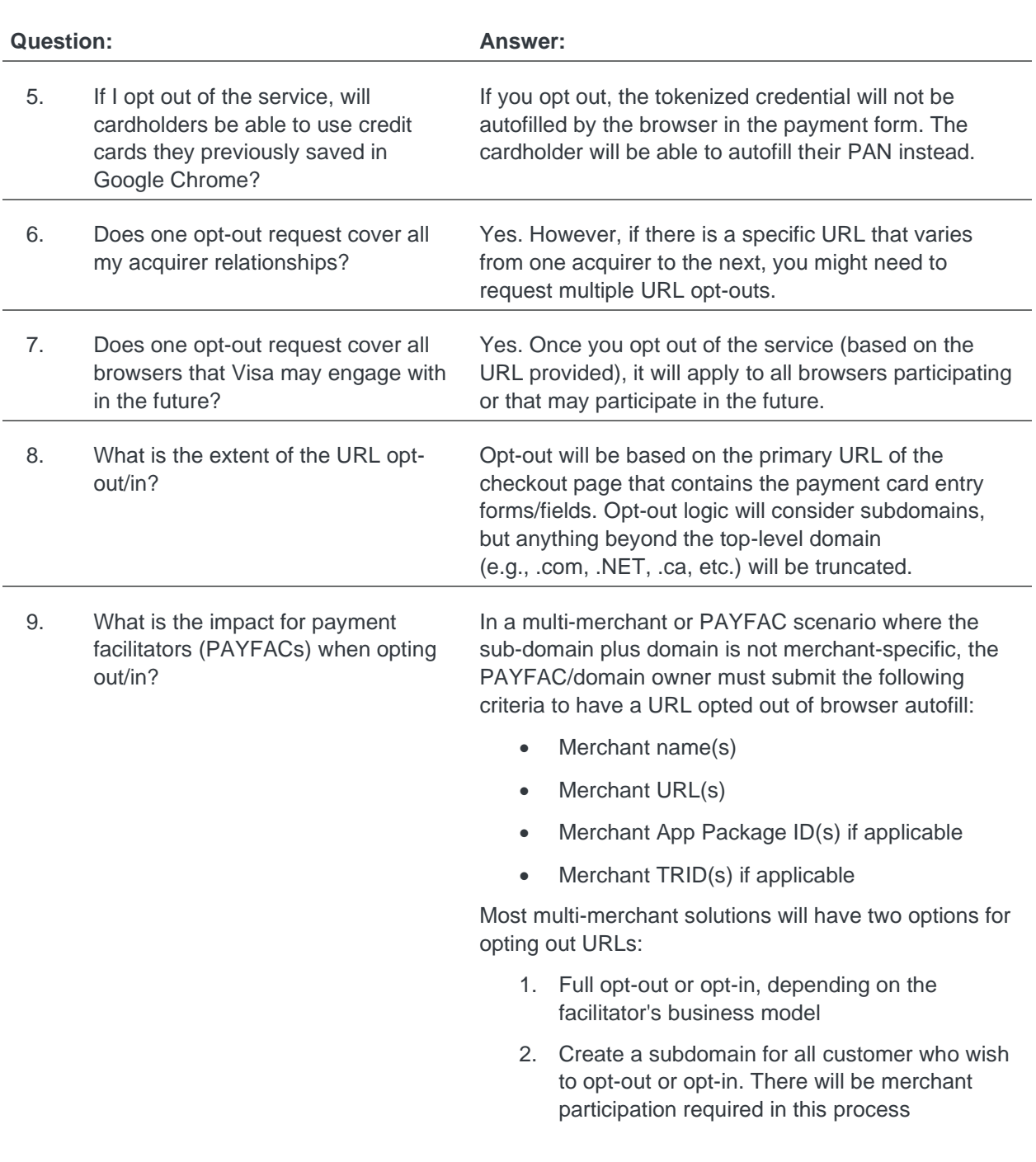

## **Frequently Asked Questions**

Visa Token Service & Web Browser Autofill

#### **Documentation and communications**

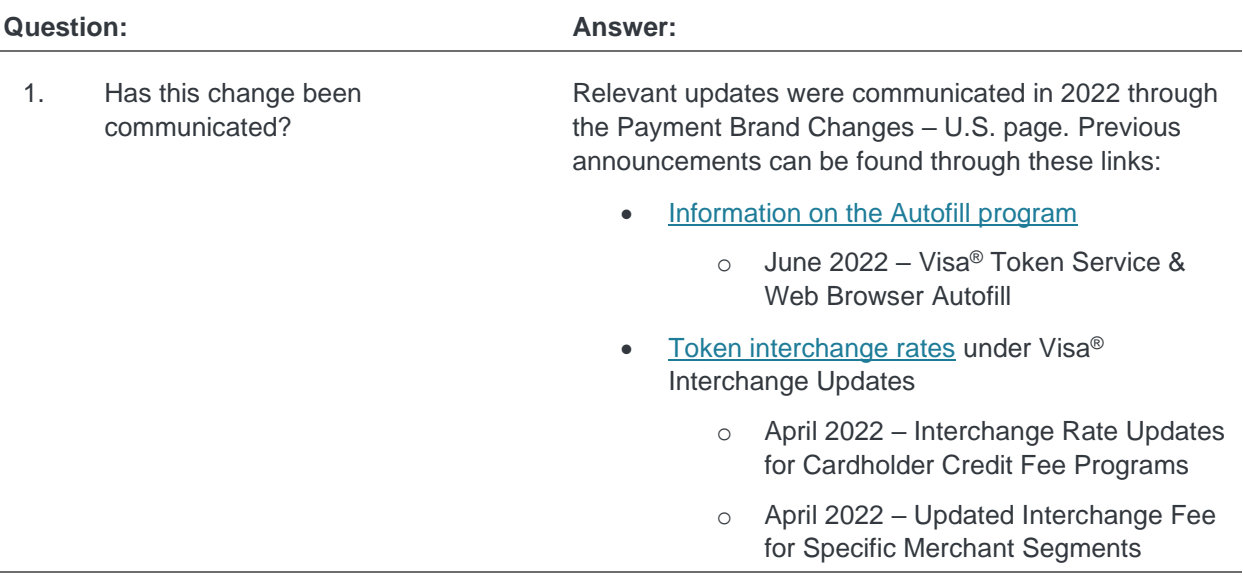

## **Processing and program details**

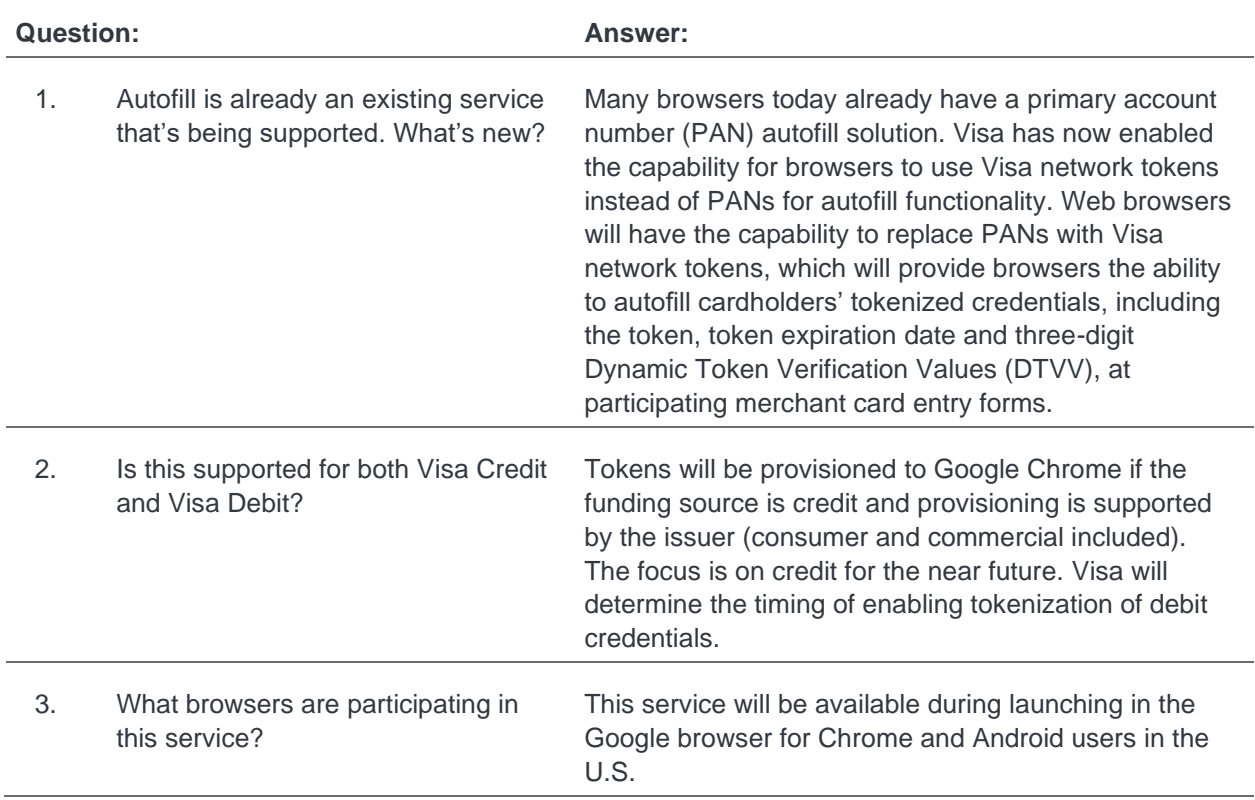

## **Frequently Asked Questions**

Visa Token Service & Web Browser Autofill

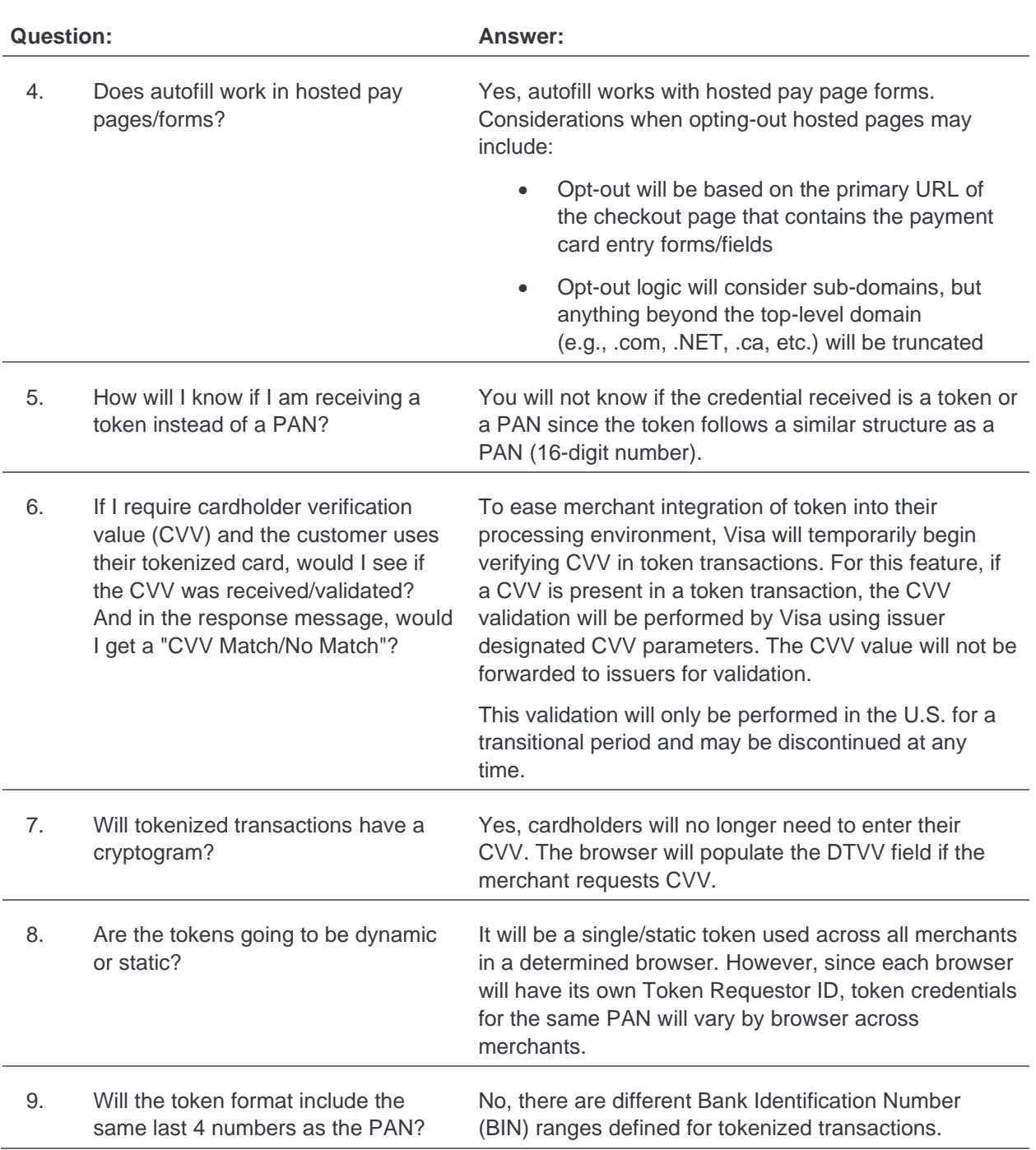

## **Frequently Asked Questions**

Visa Token Service & Web Browser Autofill

### **Interaction with other products and programs**

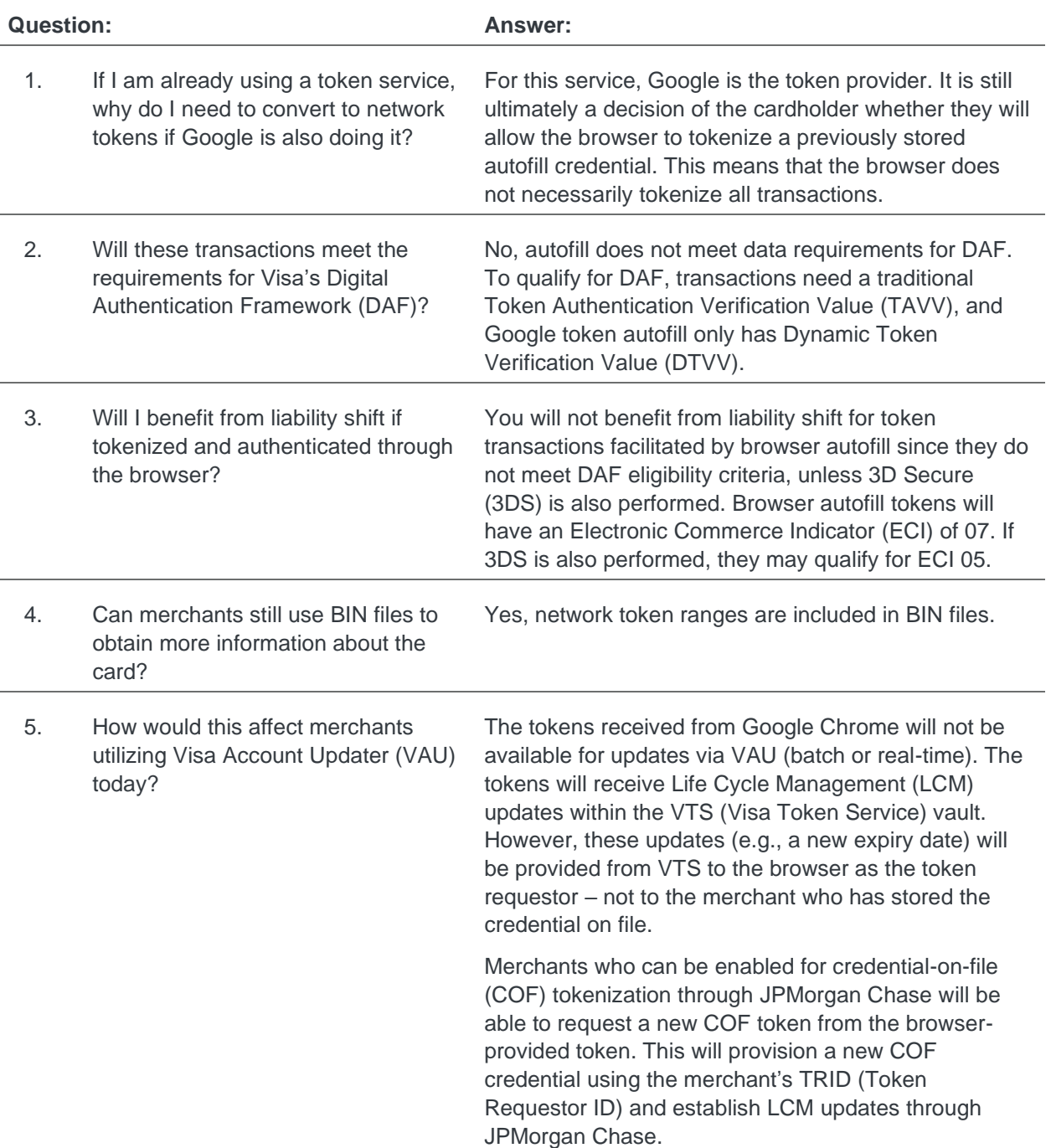

## **Frequently Asked Questions**

Visa Token Service & Web Browser Autofill

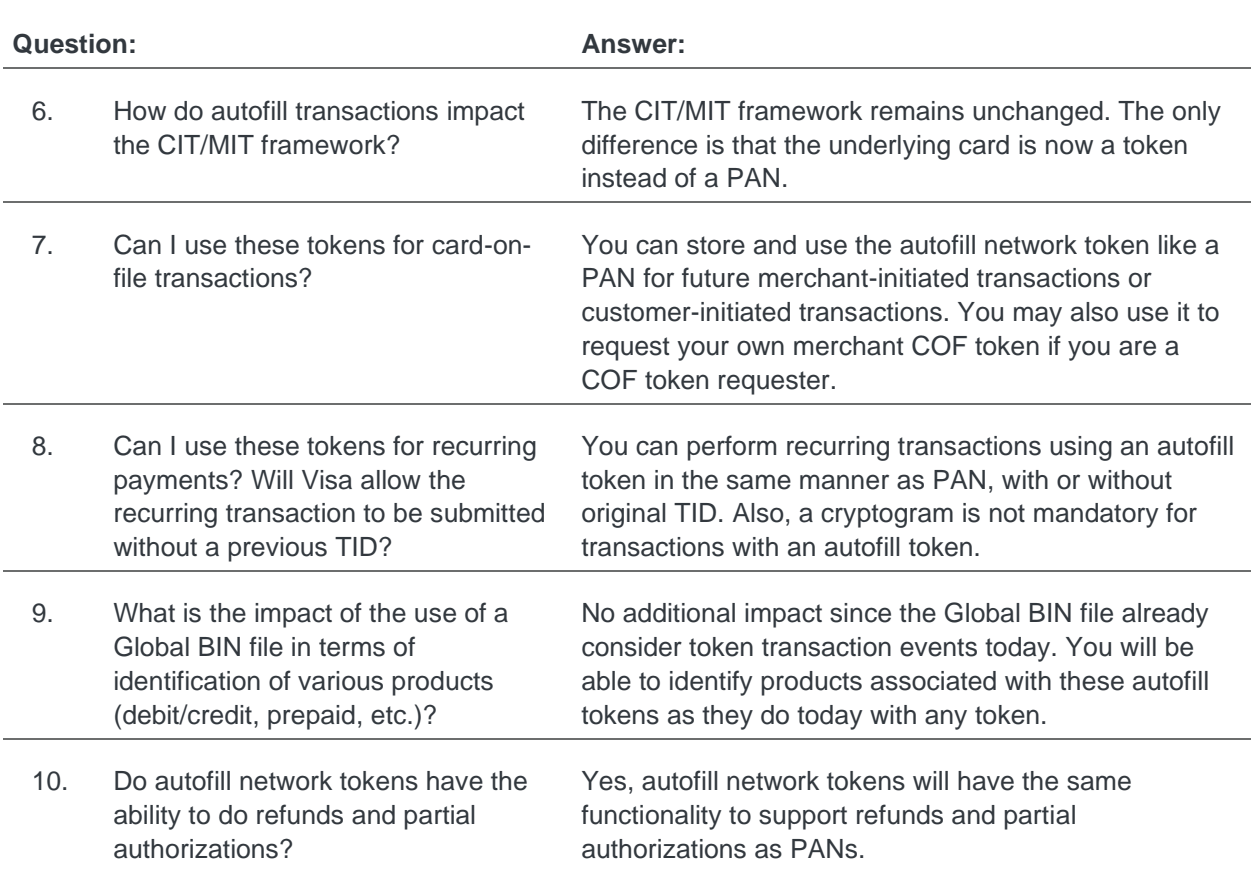

### **Token interchange benefits**

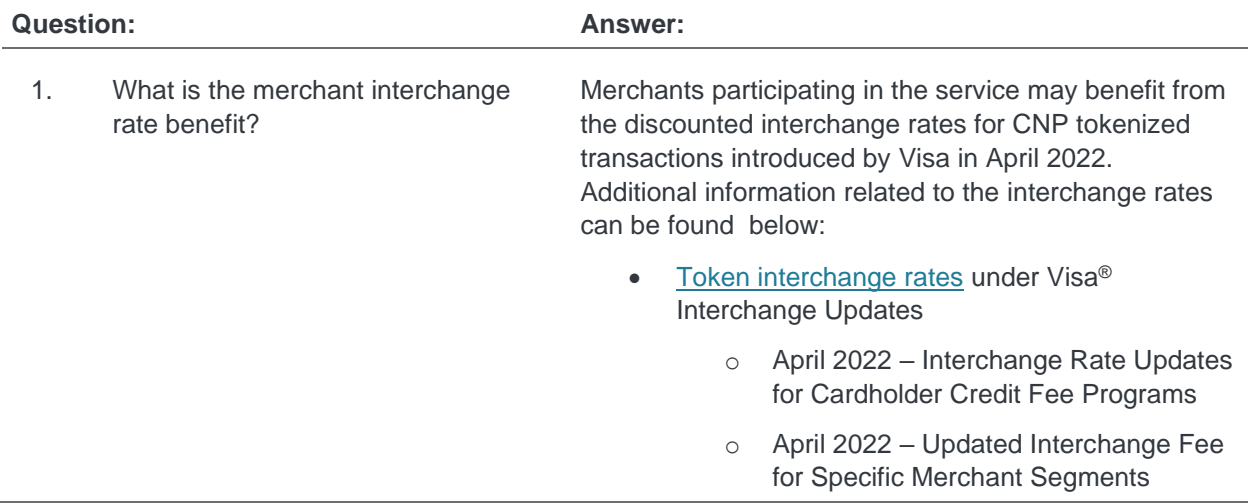

## **Frequently Asked Questions**

Visa Token Service & Web Browser Autofill

## **Scenarios and use cases**

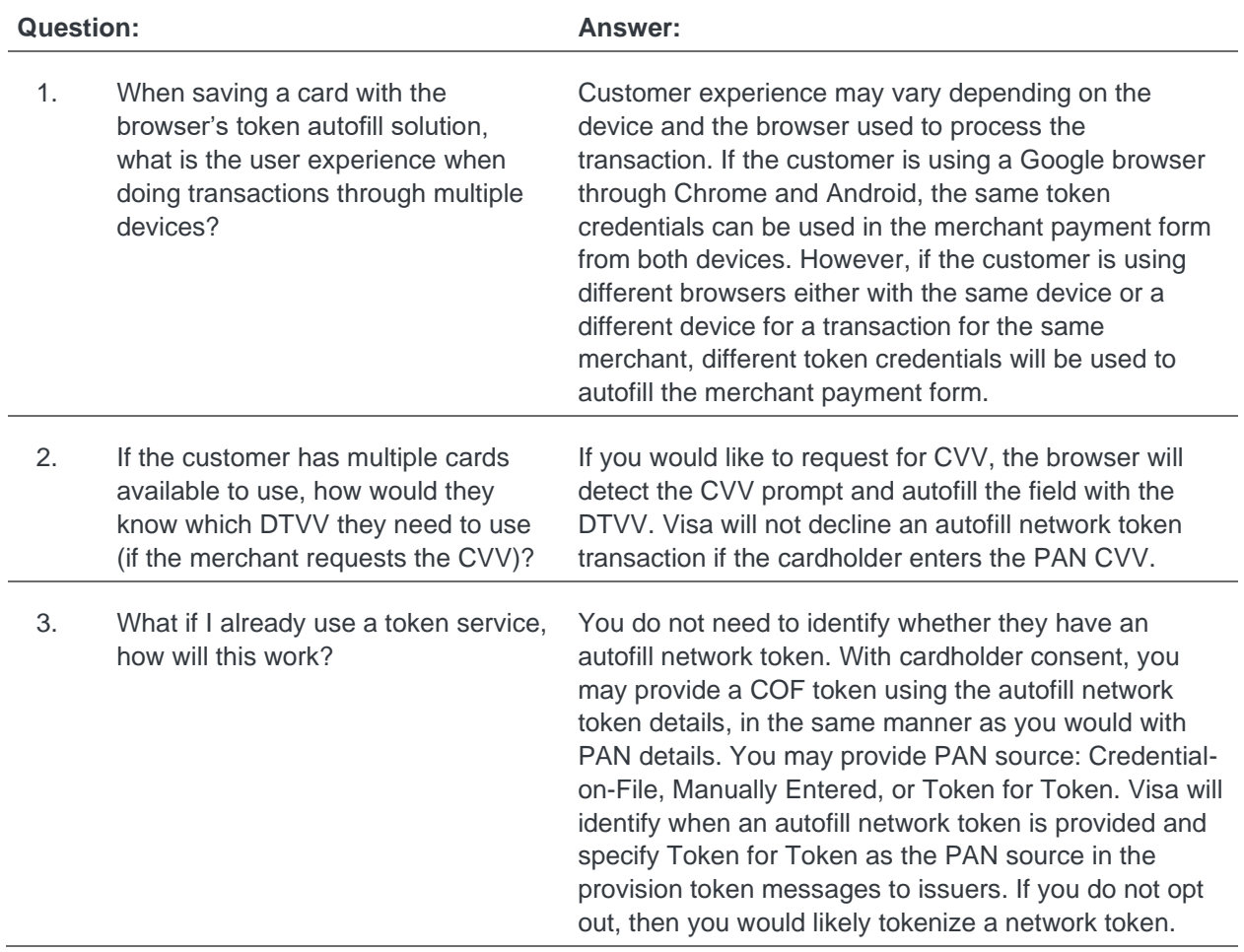